$<<$ Servlet/JSP $>$ 

<<Servlet/JSP ( )>>

, tushu007.com

- 13 ISBN 9787115097118
- 10 ISBN 7115097119

出版时间:2001-10

页数:381

PDF

更多资源请访问:http://www.tushu007.com

Servlet/JSP Java EJB+Servlet+JSP Servlet/JSP 主要内容包括Servlet的生命周期、接受请求、生成响应、会话管理、JSP的语法综述、使用JSP的标记扩 Servlet/JSP JDBC Applet Servlet/JSP Servlet/JSP Java Java Servlet/JSP Java Servlet/JSP  $Servlet/SP$  Java

, tushu007.com

dava, the day day day between the Java, the day of the set of the set of the set of the set of the set of the s

 $<<$ Servlet/JSP $>$ 

 $, tushu$   $007$  com

 $<<$ Servlet/JSP

1 Servlet/JSP 1  $\frac{1}{1.1}$  /<br>1.2 /  $\overline{1}$  $\overline{2}$  $1.3$  Servlet  $4$ 1.3.1 Servlet 4 1.32 Servlet API 5 1.33 Servlet CGI 9  $1.34$  Servlet  $10$  $\begin{tabular}{llll} 1.4 & S\!P & & 11 \\ 1.4 & 1 & S\!P & 11 \\ \end{tabular}$  $1.42$  SP  $11$  $12$  $1.43$  JSP ASP PHP  $1.5$   $14$ <br>  $2$   $15$ <br>  $21 \text{ Web}$   $15$ <br>  $21.1$   $15$ <br>  $21.2$   $16$ 22 Servlet/JSP<br>23 Servlet/JSP - 19 22 24 Tomcat 23 24.1 Tomcat 23 241 Iomcar 23<br>
242 Tomcat 23<br>
243 Tomcat 24<br>
244 Tomcat 26<br>
245 Tomcat 26<br>
246 Tomcat 26<br>
247 Web 31<br>
25 Tomcat Apache Web 31 25.1 Tomcat 31 252 32<br>
252 32<br>
253 Jeev 34<br>
254 Apache<br>
26 Tomcat 36<br>
261 36<br>
262 JVM 36<br>
263 Connector 37 34  $264$  Connector 37 27 39  $40$ 3 Servlet  $31 \t 40$ 32 Servlet<br>321<br>322 42 41 323 48  $33$  50

41

 $<<$ Servlet/JSP

 $\geq$ 

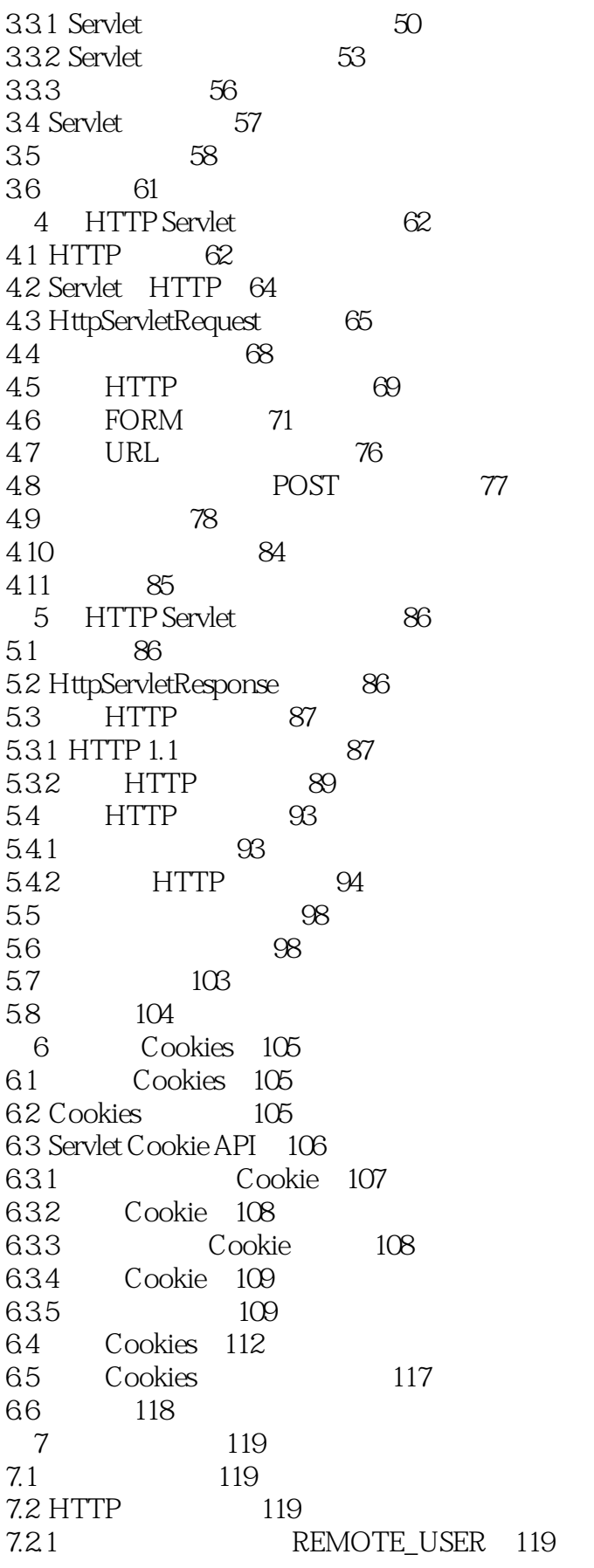

 $<<$ Servlet/JSP

 $\vert$ 

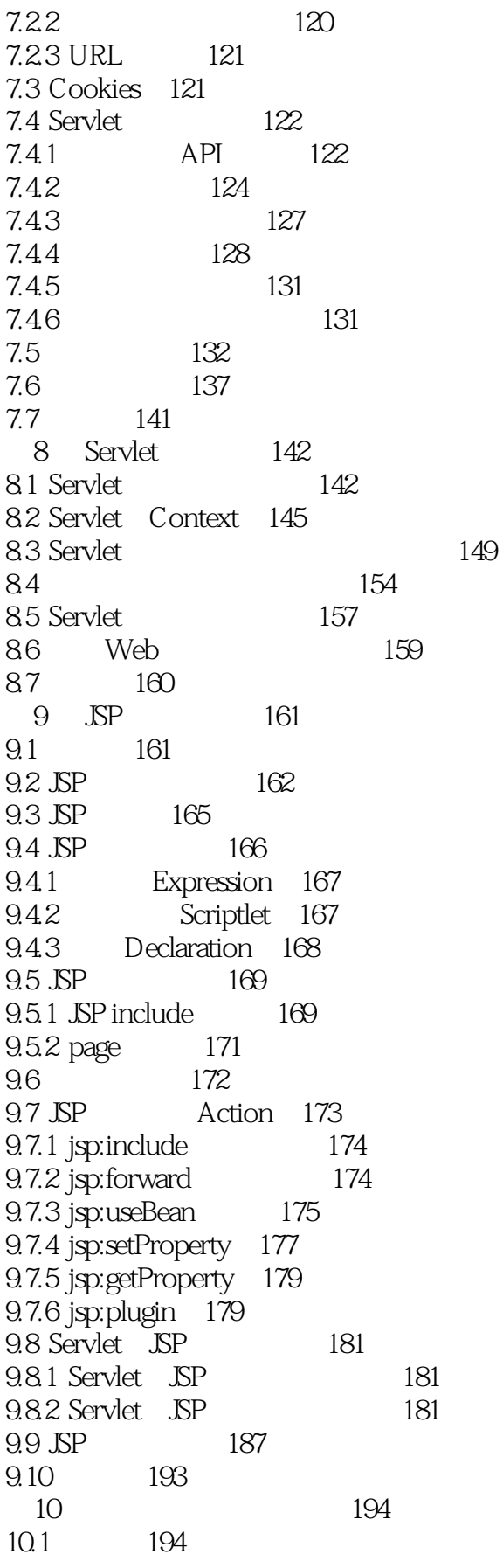

 $\left| \right\rangle$ 

 $<<$ Servlet/JSP

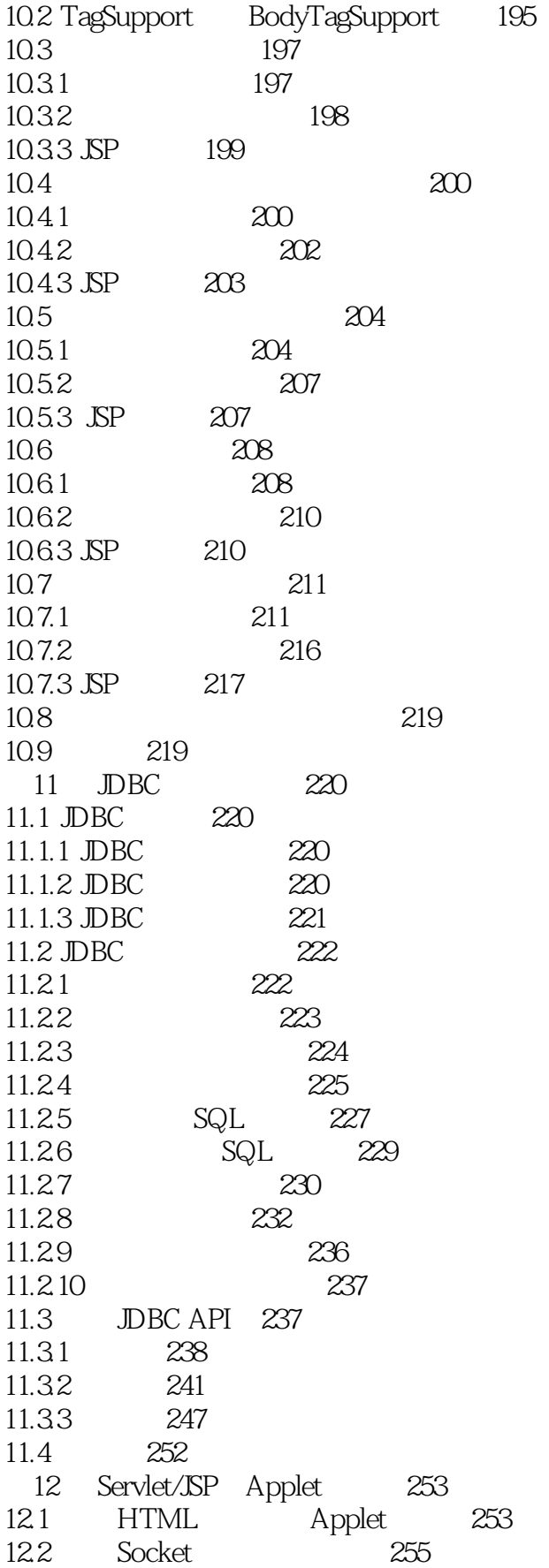

 $<<$ Servlet/JSP

 $\geq$ 

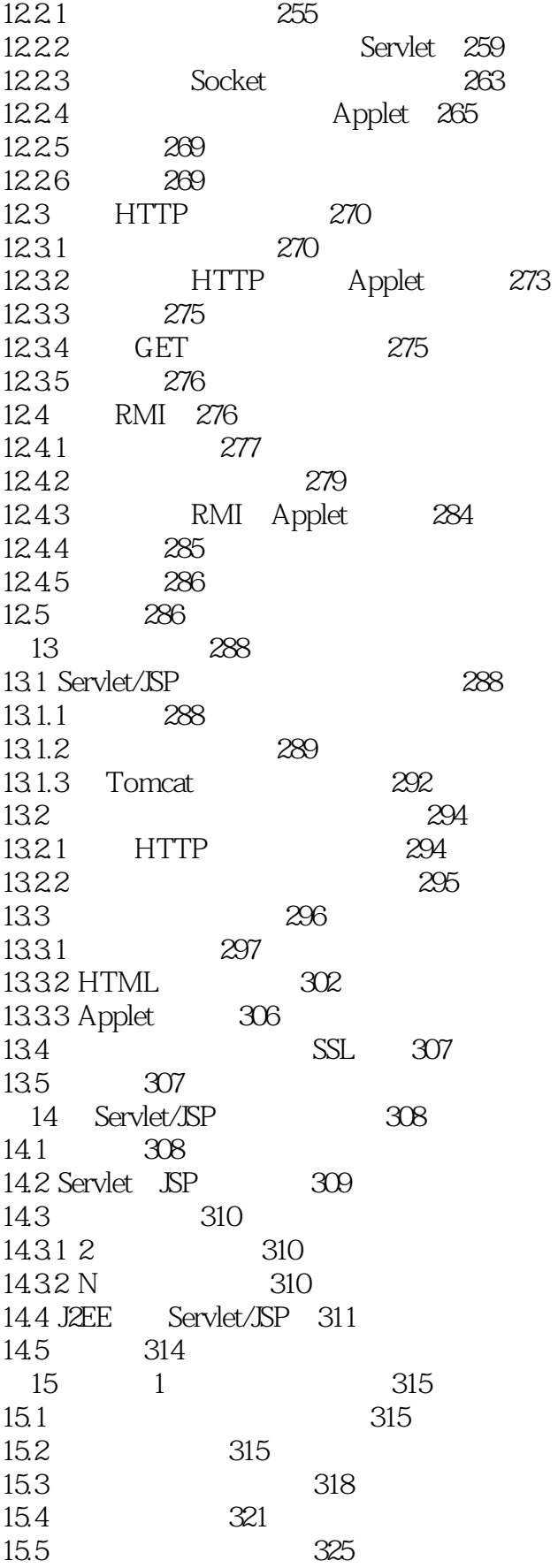

 $\left| \right\rangle$ 

 $<<$ Servlet/JSP

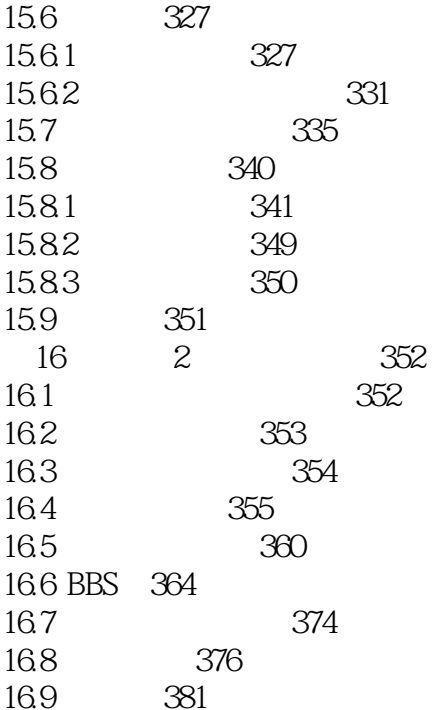

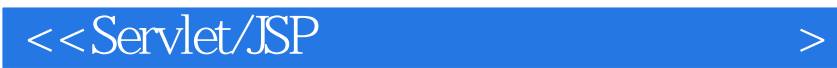

本站所提供下载的PDF图书仅提供预览和简介,请支持正版图书。

更多资源请访问:http://www.tushu007.com

 $,$  tushu007.com